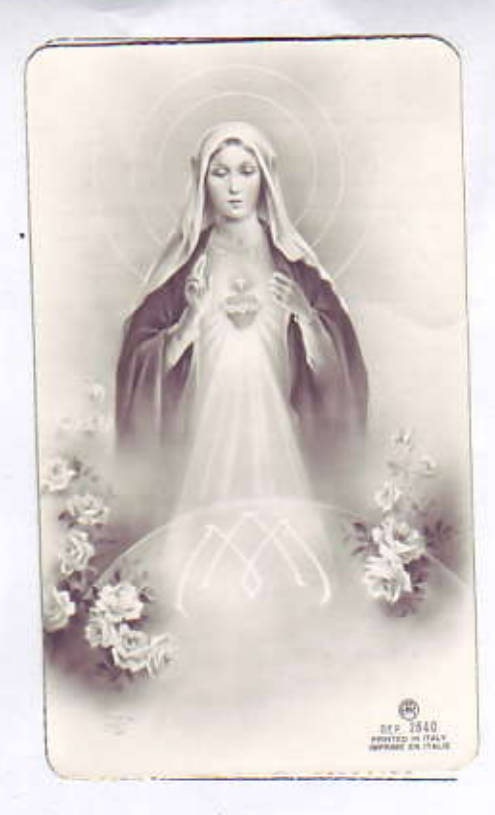

a

## IL SACERDOTE È UN ALTRO GESU

O Gesú eterno Sacardote, la cui maul trafitte mi hanno consacrato tuo Missionario o che lo spirito Santo con la sua discesa mi ha unto tuo Apostolo ti offro oggl e tatti i giorni dolla mia vita of Padre coleste per le mani purissime del Cuore di Maria, mis soave Mamma e Regina delle missioni allinche questo mio primo sacrificio giori alla salvezza del poveri peccatori e degli iniedeli.

## P. CANDIDO MARIA MAFFEIS Novello Sacerdote

Missionario, Figlio del Cuore I, di Maria

Maria, dal cui Cuore Purissimo è sbocciata la mia vocazione Sacerdofale e Missionaria, sil la Mamma del mio sacerdozio e il tuo sguardo celoste mi segua ovunque. Benedici o Gesú; la cara mamma, fratolli, sarolle, paronti o par-<br>rocchiani. A coloro che mi hanno boneficato o amato rimonora divinamente. Dona al babbo l'eterna felicità.

ROMA Prima S. Messa S. Ordinazione  $20 - 3.59$ 19-3-59